# **Adobe Photoshop Cs4 Pro Crack**

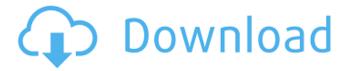

#### Download Photoshop Cs4 Full Crack 64bit X64

For a list of powerful drawing programs, including ones that even support vector graphics, I recommend Adobe Illustrator. In this book, I offer tips on how to use Photoshop for photo-retouching, and show you Photoshop's numerous features. I focus on the editing rather than the "artistic" aspects of editing. Because I work primarily with photos, I focus on use of Photoshop's tools, such as tools for drawing, painting, and adjustment. You can find out more about Photoshop for the creative side in Chapter 18. This book contains two perspectives on Photoshop. In the first half of the book, I address the more traditional side of Photoshop — the editing side. You discover the many ways that you can manipulate your photos. You master the tools that you need to finish the job. This part of the book provides you with the strategies that I use to solve most image-processing problems, including merging images, enhancing contrast, and cleaning up stray objects. I also provide tips on using Photoshop to apply filters, including a couple of my own. The second half of the book is written as a tutorial. I use this part of the book to explain Photoshop's tools and give you hands-on instruction on how to use the tools. For example, you can use Photoshop's Marquee tool to select part of a photo, eliminate unwanted objects, and make selections that you can further refine or blow out. You also discover how to use the multiple layers and layers in your image to produce an artistic effect. I also show you how to erase the background and create some fascinating and elegant designs. One of the main reasons that Photoshop is so popular is that it has so many features. Though it's very powerful, a lot of the software can be overwhelming and frustrating to use. If Photoshop overwhelms you, for goodness' sake, don't throw away all of your money and buy it! Instead, invest in a good training video that will help you navigate the features of Photoshop. You need to read the directions on the video carefully and understand what the information means. The training videos come on a DVD, but you can also watch a portion of the video on YouTube. Before getting started with Photoshop, you must have a good idea of what kind of photo-retouching job you want to tackle and what kind of results you're looking for. This way, you can determine the right tools for the job. If you're brand-new to Photoshop and need a bit of

## Download Photoshop Cs4 Full Crack 64bit Crack Activation Key

Adobe Photoshop Elements 2019 Version 15.0.4 is a nice addition to the Adobe Photoshop Elements. Why you should use the latest Photoshop Elements Possible improvements Quickly create multi-layer Photoshop PSD files. Create advanced GIF animations using ActionScript Create and edit GIF animations Experimental filters like the "Ode to Joy" filter Smooth edges and backgrounds Improvements in face recognition Automatic healing of tears and scratches in your photos Protect your photos from further damage Advanced retouching tools Create stunning and realistic images with the convenience of two-tone colors. Tone mapping Easy Multi-Layer editing Tone-mapped images Share your photos in high-resolution immediately Create an online gallery or organize your files with smart folders Add a picture frame and publish to Flickr with one click New lighting features to enhance the look of photos Create and edit high-quality pictures for yourself. Adjust lighting, tone, and color with ease. Create exquisite digital collages. Add a frame and enhance your collection of images. Adobe Photoshop Elements is a short name for Photo

Editor for Mac. It contains many Photo Editor tools and features. The old versions of Photoshop Elements was only compatible with Mac OS X 10.4.8 and 10.5. However, the newer Adobe Photoshop Elements 2019 can be installed on Mac OS X 10.7 Lion and 10.8 Mountain Lion. As it is not compatible with Apple computers and Mac OS X 10.10, it is better to use it along with Windows. Let's discuss the possible improvements of this update. What's new in Adobe Photoshop Elements? General Improvements in Photoshop Elements Quickly create multi-layer Photoshop PSD files Quickly create multi-layer Photoshop PSD files. Create multi-layer Photoshop PSD files without Photoshop. You can make layers, duplicate the layers, open and close them, and edit them all using the elements. A small change in the way you view the files is more convenient, because your file settings can now be viewed in layers. You can organize your files with smart folders. Photoshop Elements 2019 will organize your files in a small box. You can also drag and drop your files to create a new folder. 05a79cecff

### Download Photoshop Cs4 Full Crack 64bit Crack Activation Code [32|64bit]

Spread the love This week in Tech History: 2019 January 9, 1925 – The earliest can-type continuous codebreaking device in military intelligence is invented by William S. Friedman at the Navy Construction Battalion Center (later the Bureau of Yards and Docks) at Mare Island Naval Shipyard, California. A history of the Bletchley Park Codebreaking Center, located in England, is published in The New York Times (January 10, 2011) November 5, 1950 – The Theory of a Steady State Universe first published in Proceedings of the Royal Society of London Series A is developed by Alan Guth and Andrei Linde. Its first mass publication, in 1981, establishes the field of modern cosmology. The theory states that the universe has no beginning and has evolved to a state of stability. This theory explains the cosmic background radiation emitted at the end of the Big Bang. November 6, 1946 - The first modern computer is built at Harvard University's Radiation Laboratory in Cambridge, Massachusetts. It was designed by John von Neumann, and is capable of running a program that performs an addition using circuitry and transistors. The computer was called the MANIAC (Massachusetts Automatic Numerical Integrator and Computer) and would evolve into the first programming language designed specifically for a computer. November 11, 1900 – The Marconi Company of the United Kingdom is granted the first commercial U.S. radio license, for the Daughtersville station, near San Francisco. Radio stations are most popularly associated with Christmas, but the first one was not founded by a rogue elf, but rather a renegade man who would go on to become one of the most important men in the history of radio and television. October 29, 1999 – Students at the University of Alabama are the first to form a company to build a proprietary computing platform on Microsoft's firstgeneration Xbox gaming console. Jun Jin Chen, graduate student at the time, and four other students raised \$60,000 for their efforts and built a technology for gamers to use in lieu of a keyboard and a mouse, popularly known as a controller. May 6, 1912 - The first speaking picture of a pianist playing Beethoven's 8th Symphony is made as a result of a collaboration between Thomas Edison and a young piano teacher named George Westinghouse. The feat would go on to be imitated several times over the next 50 years.

#### What's New In?

Transcript 00:00:01 >> The government of the Philippines has declared martial law in the mostly Muslim south where a decades long conflict with mainly Christian rebels known as the Abu Sayyaf. It came after weeks of deadly attacks, targeting churches and businesses. Last week the leader of the armed group claimed the actions were meant to force a public apology for President Rodrigo Duterte's war on drugs. 00:00:23 >> The declaration is the usual response of the military to a general state of public emergency, but this time this has been extended because of the fact there is an imminent threat to the country, essentially based on information that the Abu Sayyaf has actually landed in Basilan Island, a predominantly Muslim island, and was going to conduct a commando type operation. 00:00:43 And this has pushed the President to act.>> Duterte says fighters from the Abu Sayyaf, an Islamic separatist group in the southern Philippines who have been linked to a spate of kidnappings and bombings, have landed in Basilan. He made the claim at a press conference Friday and said the government will not negotiate a peace settlement with the rebels.

00:01:01 >> This is a declaration of martial law. We will engage the Abu Sayyaf in Basilan, wherever they are, and wipe them out.>> Duterte has blamed politicians, criminals and drugs on his bloody campaign on drugs that have killed thousands of Filipinos. This comes amid reports that the president offered to personally fund the Abu Sayyaf to push through peace talks, including some he controversially offered to pay in shampoos and toothpaste. 00:01:28 After criticism in the Philippines over his authoritarian stance, Duterte said: I only try to bring justice to everyone. What I cannot do for you, is to protect you. And it is possible that the Abu Sayyaf are unwilling to accept what I am offering and are trying to achieve this without me.>>George Watts (Master of Emmanuel College, Cambridge) George Watts (1602–1673) was an English clergyman, Canon of Windsor from 1640 to 1673. Family Watts married Mary Sidney (1611–1667), daughter of Sir Henry Sidney and a granddaughter of Walter Raleigh. They had five sons and four daughters, including Sir Thomas Watts, 1st Baronet, Sir Francis Watts and the writer and hymn writer Mary Watts. Care

### **System Requirements:**

Windows 8.1 Minimum Intel Core i5 (2.6 GHz, 4.0 GHz max) 1 GB RAM 3 GB free hard disk space DirectX 11 HD 6450 graphics card How to Install & Download: Step 1. Copy the file you have downloaded and run it. Step 2. Wait until the installation is completed. Step 3. Once it is completed, go to the configuration option to enable Anti-virus to prevent any problem. Step 4. Now we have to

#### Related links:

https://gardenlocked.com/upload/files/2022/07/1JyWJ1ssGElKiZH62D2l 01 a5c815d255fe69f81663b654 09c24aa0 file.pdf

https://www.labtika.com/wp-

content/uploads/2022/07/Adobe Photoshop CC Main Features Free Download.pdf

https://versiis.com/32743/photoshop-express-free-download/

https://eskidiyse.com/index.php/adobe-photoshop-7-0/

https://thevintageaviator.co.nz/sites/default/files/webform/photoshop-plugins-and-photoshop-filters-

collection-free-download.pdf

https://www.charitygolftournamentteesigns.com/wp-content/uploads/2022/07/isodgar.pdf

http://cefcredit.com/?p=23432

http://tekbaz.com/2022/07/01/hack-google-chrome-to-work-latest-version-adobe-photoshop/

https://infobutter.com/wp-content/uploads/2022/07/lauolon.pdf

https://intelligencequotientconsult.com/blog1/advert/how-to-download-photoshop-trial-version/

https://www.energiafocus.it/wp-content/uploads/2022/07/ingpier.pdf

https://teegroup.net/vintage-collection-photoshop-express-mod-apk-v8-1-952-premium-unlocked/

https://www.clearlakewi.com/wp-content/uploads/2022/07/phiwash.pdf

https://xn--80aagyardii6h.xn--p1ai/adobe-photoshop-free-2d-photo-editing-software/

 $\underline{https://scrolllinkupload.s3.amazonaws.com/upload/files/2022/07/brCMdO842kt4zzyewRxD\_01\_78370b3f0}$ 

f85e2e7fd2f2b4488a22574 file.pdf

http://freemall.jp/their-quest-is-led-by-irina-dubrovsky-a-girlfriend-of-francis-father-who-plays-the-role-of-

 $\underline{catherine\text{-}de\text{-}medici\text{-}it\text{-}is\text{-}during\text{-}the\text{-}walk\text{-}through\text{-}the\text{-}cemetery\text{-}that\text{-}they\text{-}first\text{-}meet\text{-}gerald\text{-}a\text{-}}}$ 

cemeteria.html

https://www.nutritionsociety.org/system/files/webform/jesalis929.pdf

https://thebestmale.com/wp-content/uploads/2022/07/adobe\_photoshop\_70\_serial\_number\_download.pdf

https://www.careerfirst.lk/sites/default/files/webform/cv/caijak825.pdf

https://ledlights.blog/wp-content/uploads/2022/07/bluiran.pdf